# **Zonal Education office - Jaffna**

# **Practice examination for ICT results improvement of grade 11 students ICT Chapters included 5 & 7 of grade 10**

## **Time – 1hour**

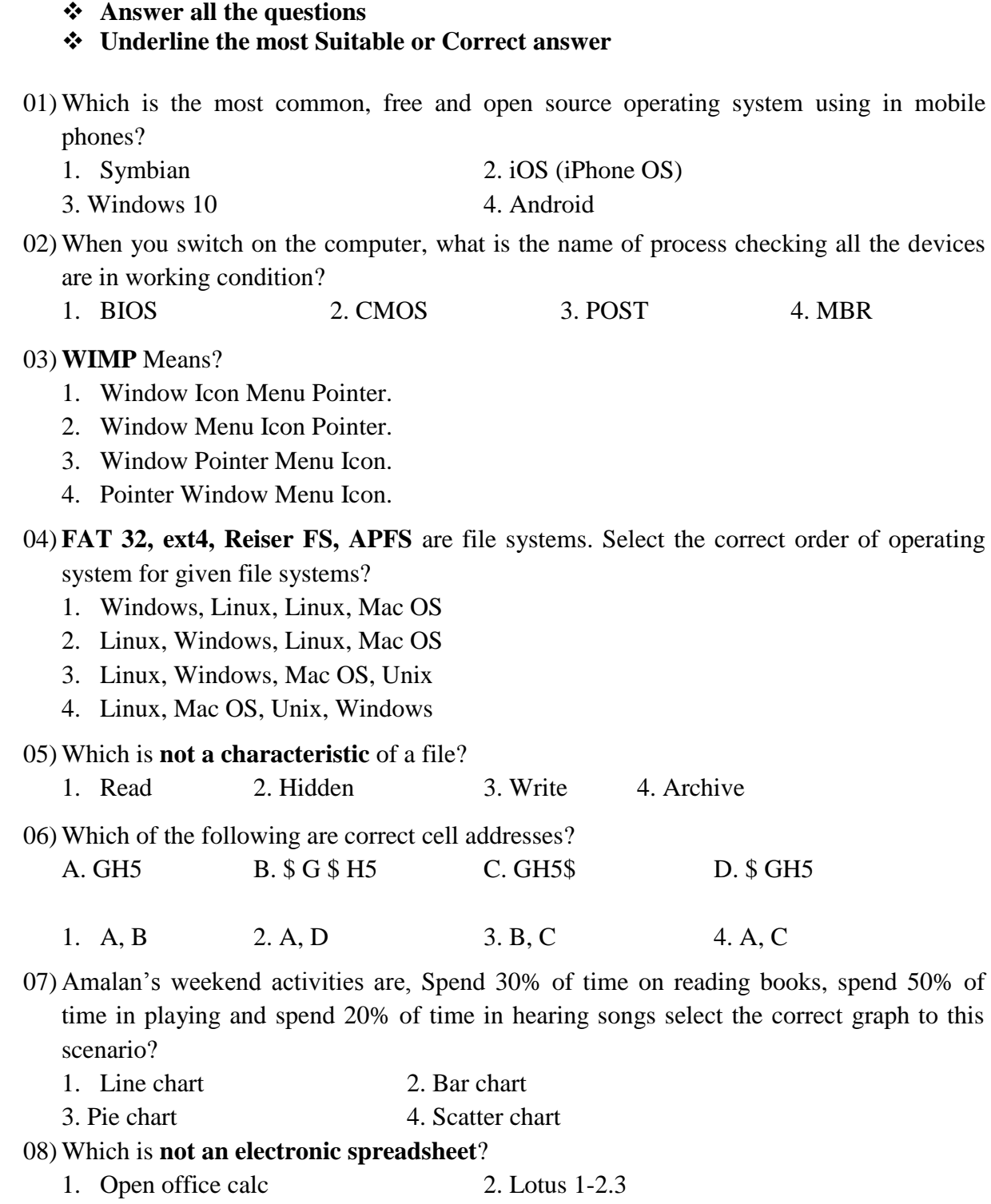

3. Open office impress 4. Libre office calc

09) How many default work sheets in spread sheet applications?

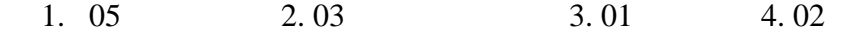

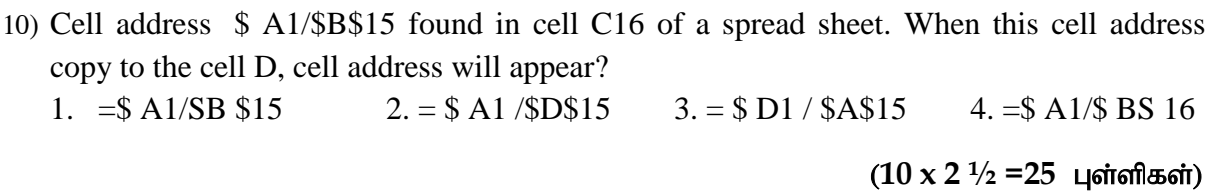

### **PART - II**

#### **Answer all three questions. Each question carries 25 marks each.**

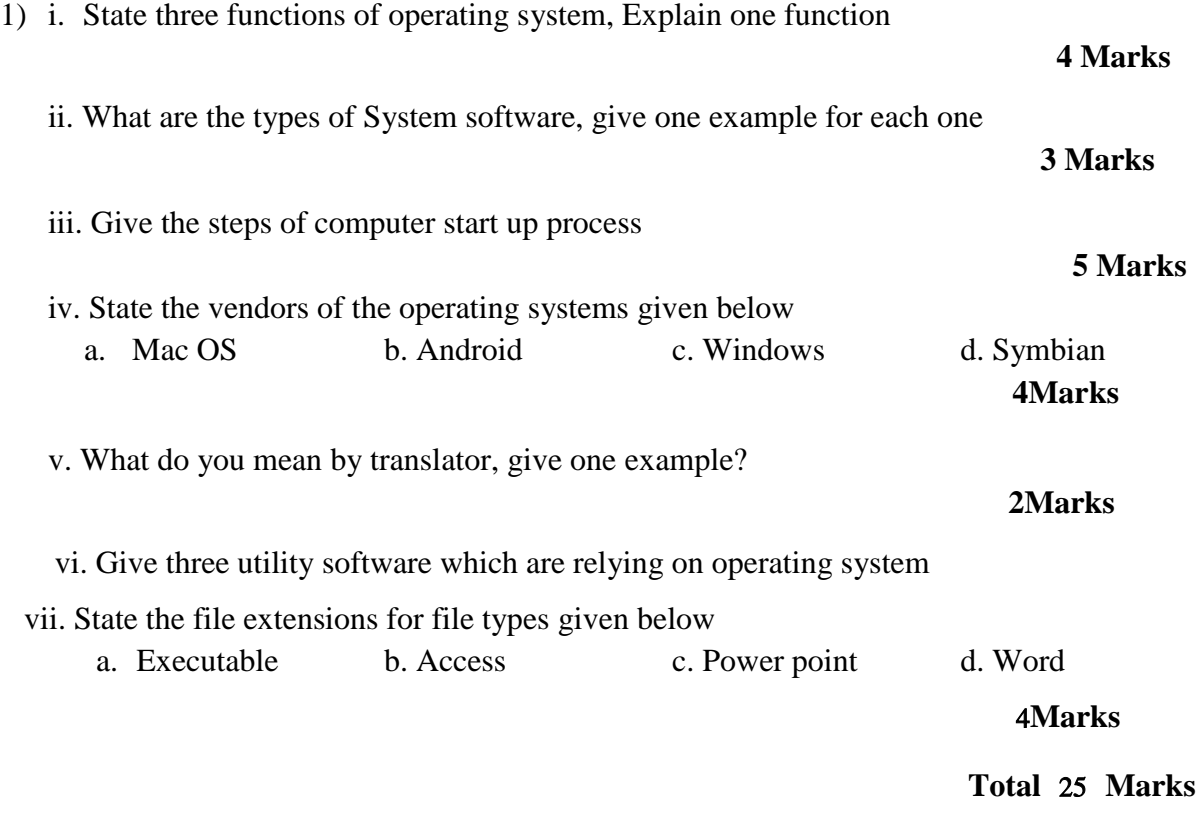

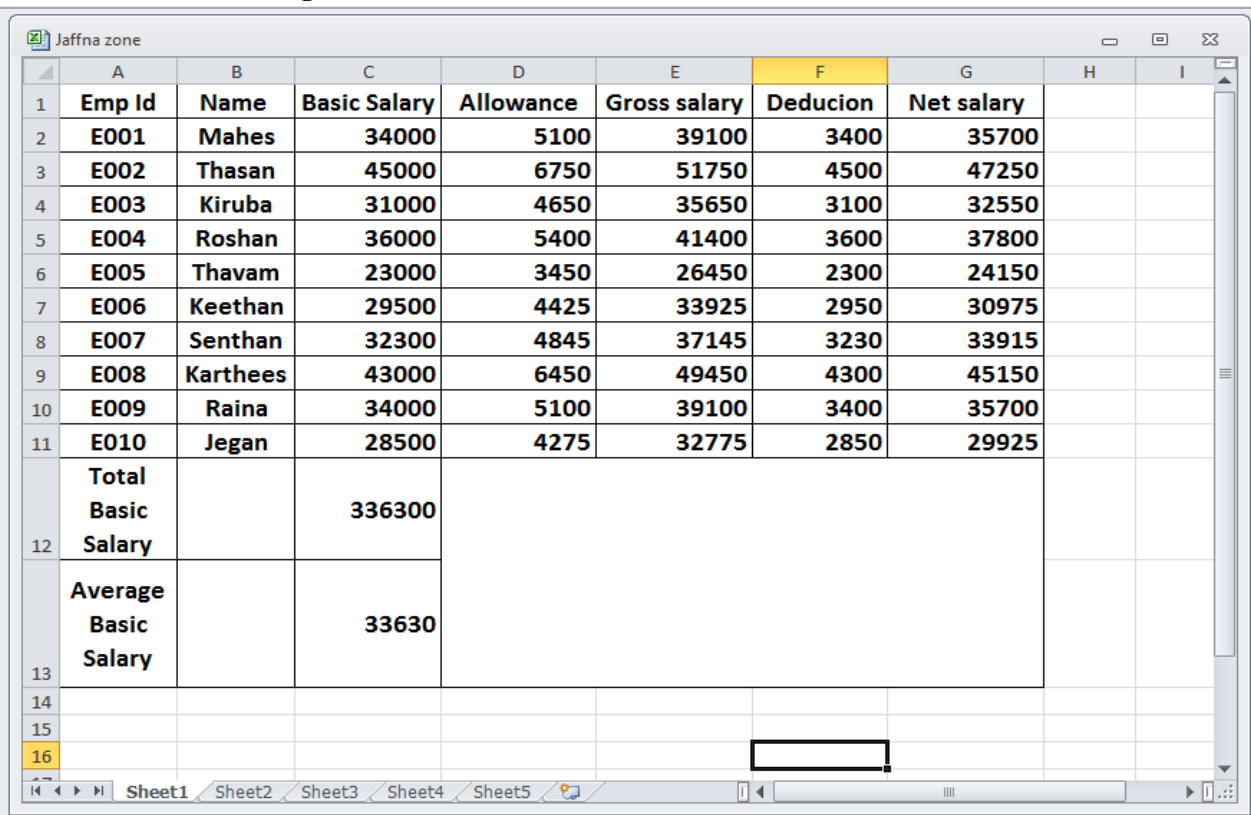

**2)** Answer the following questions using given part of spread sheet that provides **salary Particulars of James Organization.** 

- i. **Allowance is 15% of Basic salary**. Write the Formula in cell D2 to calculate the Allowance of Mahes? (**3Marks)**
- ii. Write the steps to calculate others Allowances?

#### (**4Marks)**

- iii. Gross salary is calculated by adding Basic salary and Allowances. Write the formula in cell E2 to calculate the Gross Salary ? **(3Marks)**
- iv. **Deduction is 10% of Basic salary**. Write the formula in cell F2 to calculate the Deduction? **(3Marks)**
- v. Net salary is calculated by subtract deduction from Gross salary. Write the formula in G2 to calculate the Net Salary. **(3Marks)**
- vi. Write the method to display Total Basic Salary like in cell A12;?
- **(3Marks)** vii. Write the function in cell C12 to calculate Total Basic salary?
- **(3Marks)** viii. Write the function in cell C13 to calculate Average Basic Salary?

**(3Marks)**

**Total** 25 **Marks**;

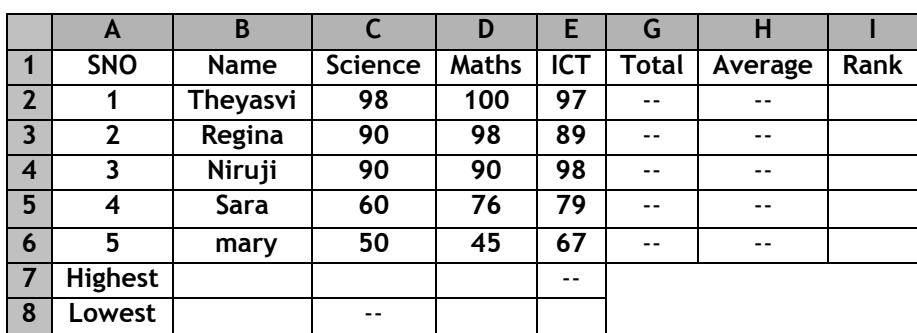

3. Answer the following questions using given part of spread sheet that provides **Marks sheet of grade 11 students.**

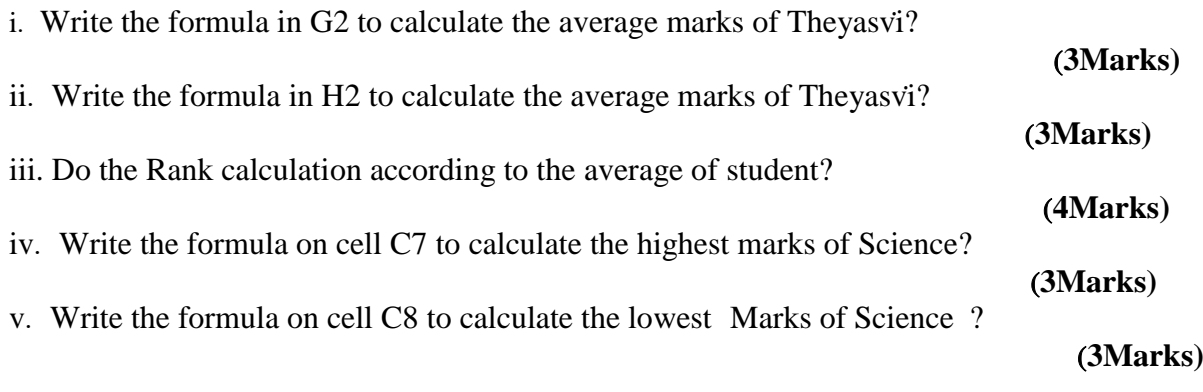

#### **The chart shows total marks of every student.**

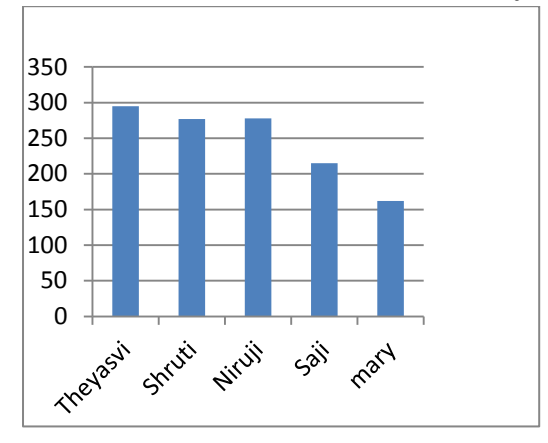

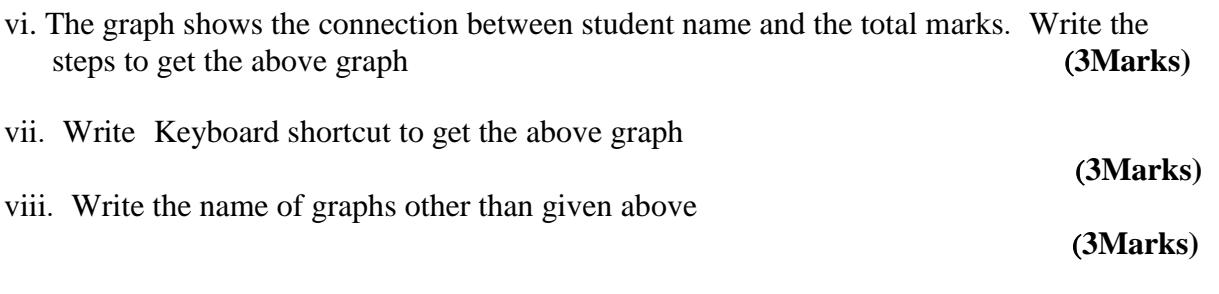

மொத்தம் 25 புள்ளிகள்